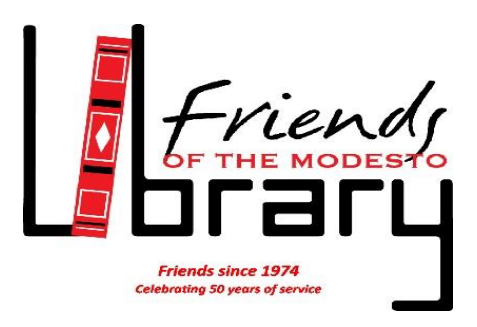

# *NEWSLETTER June 2024*

*Web:Modestolibraryfriends.org Email:info@Modestolibraryfriends* 

# **Capital Campaign Starts Off Strong!**

The public phase of the Friends of the Modesto Library's Lifelong Legacy Capital Campaign is underway. The "silent phase" of the campaign, under the leadership of Fundraising Committee co-chairs Lynn Dickerson and Katy Menges, has already resulted in over \$1.8 million in pledges and donations. Now, the task is to reach out to the community at large so that everyone is aware of the campaign and has a chance to be involved.

For decades, the Modesto Library has stood as a haven where people of diverse backgrounds can read, learn, and build connections with one another. It has been 50 years since the library moved to its current location at 15<sup>th</sup> and I Street and the building is in need of renovation. The work to be done includes asbestos abatement, new carpet, lighting upgrades, and Americans with Disabilities Act corrections. These renovations, among many others, are estimated to cost around \$18 million.

FOML has committed to raise \$3 million for enhancements to the publicly funded portions of the massive project. Campaign funds will be used to upgrade technology and elevate the look and feel of the library with amenities like more comfortable seating, inviting public spaces and modern fixtures. FOML is bearing the cost of the campaign so that every dollar donated will go directly to the renovation.

FOML President Denise Nordell shared, "We realize that many people who may seldom visit the library themselves, nevertheless understand how important it is to have a vibrant library in the community – that's one of the reasons we are mounting the Lifelong Legacy Capital Campaign. So that our library can reopen not just as a building without asbestos, but a building that we can all be proud of."

Beverly Schlegel, FOML Vice President, said it best: "Libraries are connectors. They level the playing field and allow every member of our community – no matter their age, race, gender – access to resources that foster a sense of belonging, increase civic engagement, and encourage lifelong learning."

In addition to your financial contribution (visit: [https://modestolibraryfriends.org/legacy/\)](https://modestolibraryfriends.org/legacy/) we need many volunteers to staff events and speak to local organizations. To volunteer, visit <https://modestolibraryfriends.org/a-lifelong-legacy>

## **Successful Spring Book Sales**

This spring featured profitable back-to-back book sales! The Spring Scholastic Book Fair earned FOML over \$2,300 in credit that can be used for a variety of library programs, while the Used Book Sale netted \$3,830.

#### **Subscribe to our mailing list to receive an expanded version of our newsletters:** <https://modestolibraryfriends.org/about-us/current-newsletter/>

**FOML membership information at** <https://modestolibraryfriends.org/join>

## **FOML Newsmakers**

The Stanislaus Library Foundation presented Shining Star awards recently to FOML members **Donna Flanders** and **Garrad and Dallas Marsh**.

Donna was honored for modernizing FOML's financial record keeping, setting up workflows for membership coordinator and treasurer and taking the lead to prepare for transactions associated with the Legacy Campaign.

Garrad and Dallas were honored for raising \$38,000 for FOML through an annual February crab feed they organize. Annually the couple names a local nonprofit to receive CrabFest profits. FOML was so honored to be this year's recipient.

The Modesto Delta Kappa Gamma-ETA Mu Chapter honored FOML member **Anne Britton** with the chapter's Outstanding Public Service Award for her 20 years of volunteering with FOML and the Modesto Children's Library, and spearheading the Scholastic Book Sale.

### **Modesto Library Staff Profile: Gabby Rojas**

Modesto Reference Library Assistant II Gabby Rojas, on the job since early 2023, helps provide reference and passport services, contributes creatively to the library and works on Maker Space programming. Her career path has included 14 years with the Merced County Library and a variety of jobs at Central Valley Spanish radio and television stations.

As Employee Recognition Committee Chair, she is eager to promote a safe and healthy work environment by recognizing employees for their customer service commitment. Gabby is also a member of the library's Social Media Committee and a bilingual translator (Spanish).

# **Library Advisory Board Vacancies**

The Library Advisory Board of Stanislaus County, the advisory voice to the County Librarian and to the Stanislaus County Supervisors on county library matters, currently has two vacancies. The board has nine members: five appointed by the supervisor of each supervisorial district; and four selected by the advisory committee to represent education, business, agriculture and youth. The Library Advisory Board meets four times a year on the fourth Thursday of the month at 5:30 pm. Board terms are for three years.

A member is needed to represent Supervisor District 3, which covers parts of Modesto east and west of Highway 99, Salida and Woods Colony. District 3 Supervisor Terry Withrow will appoint the new representative. The second open seat is an at-large position open to any county resident with an appointment by the Advisory Board. Go to stancounty.com/board/boards-commissions.shtm Click on Application for Appointments to Boards, Commissions, and Special Districts. Complete the PDF form and then file it with the Clerk at the Board of Supervisors office at 1010 10th St.

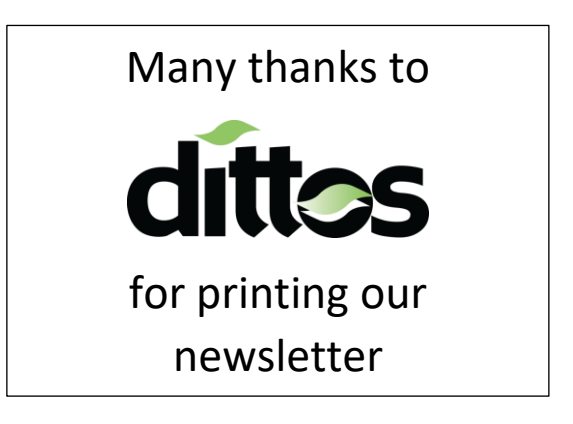